## **Erster Workshop für Datenkuratoren an den GFBio Sammlungsdatenzentren (WP5-Archive)**

First training course for data curators at the GFBio Collection Data Centers (WP5-Archives)

*Der Workshop richtet sich in erster Linie an Biologen/ Kustoden an den GFBio Sammlungen/Datenzentren, die bereits datenkuratorisch arbeiten oder derartige Aufgaben in Zukunft übernehmen wollen. Im Workshop werden Workflows zur Kuration, Pflege und Publikation von Forschungsdaten im GFBio Kontext vorgestellt und bereits etablierte Dienste eingeübt. Damit soll die Fachexpertise an den GFBio Collection Data Centers gestärkt werden.* 

## **Organisatorisches**

- Ansprechpartner (Anmeldung, Anreise etc.): [Juan Carlos Monje](mailto:carlos.monje@smns-bw.de)
- Ort: Staatliches Museum für Naturkunde Stuttgart, Rosenstein 1, 70191 Stuttgart, Raum: Vortragssaal
- Anreise
	- o vom Flughafen (s. Beschreibung auf S. 3)
	- o vom Hauptbahnhof (s. Beschreibung auf S. 5)
	- o mit dem Auto (s. Beschreibung auf S. 7)
- Beginn: 08.12.2014, 11.00 Uhr
- Ende: 09.12.2014, 15.00 Uhr
- Übernachtungsmöglichkeiten (s. Liste auf S. 9)

### **Programm**

#### **1. Tag des Workshops**

- Ab 10.30 Uhr: Eintreffen der Teilnehmer
- 11.00 Uhr: Begrüßung und WP5 Workshop-Konzept (SMNS)
- 11.15 Uhr: GFBio-Architektur und "Archiving"-Workflow (SNSB)
- 11.45 Uhr: Vorstellung des geplanten Helpdesk zur Kommunikation zwischen GFBio Collection Data Centers und Datenlieferanten aus DFG-Forschungsprojekten im GFBio-Portal (WP3 J. Steckel)
- 12.15 Uhr: Vorstellung des DMP Tools zur Kommunikation zwischen GFBio Collection Data Centers und Datenlieferanten aus DFG-Forschungsprojekten im GFBio-Portal (WP3 A. Slizewski)
- 12.45 Uhr: Diskussion
- *13.00 Uhr: Mittagessen*
- 14.00 Uhr: Vorstellung der an den GFBio Collection Data Centers verwendeten Datenmanagementsysteme und der eingesetzten Verfahren und Mechanismen zur Verbesserung der Datenqualität: DSMZ-DB inkl. BacDive, DWB, JACQ (je Datenmanagementsystem 15 min. - BGBM, DSMZ, ZFMK)
- *15.00 Uhr: Kaffeepause*
- 15.15 Uhr: Vorstellung der an den GFBio Collection Data Centers verwendeten Datenmanagementsysteme und der eingesetzten Verfahren und Mechanismen zur Verbesserung der Datenqualität: SeSam, Specify; (je Datenmanagementsystem 15 min. - MfN, SGN)
- 16.00 Uhr: Vorstellung der Verwaltung und Prozessierung von Multimedia-Daten an den zwei GFBio Collection Data Centers (MfN, ZFMK)
- 16.30 Uhr: Diskussion
- 17.00 Uhr: Ende des 1. Tages

*Ab 18:30 Uhr: Gemütliches Beisammensein*

#### **2. Tag des Workshops**

- 09:00 Uhr: Datenfluss von Forschungsdaten ausgehend von den GFBio-Datenmanagementsystemen bis zur Datenpublikation über BioCASe-Wrapper; ABCD 2.0 und 2.1 Schemas (BGBM)
- 10:00 Uhr: Metadaten in ABCD und Gruppenarbeit Ein gemeinsames Mapping von Core-Metadaten im GFBio-Kontext (evtl. BGBM, MfN)
- 11.00 Uhr: Vorstellung der Ergebnisse der Gruppenarbeit und Diskussion
- 11.30 Uhr: ABCD-strukturierte Daten im GFBio-Liferay-Portal (SNSB)

*12.00 Uhr: Mittagessen*

- 13.00 Uhr: Arbeiten mit den beiden GFBio Wikis (SMNS)
- 13.45 Uhr: Abschlussdiskussion
- 15.00 Uhr: Ende des Workshops

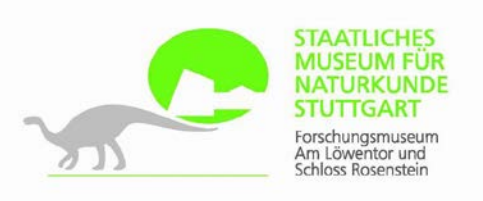

## **Anfahrtsbeschreibung**

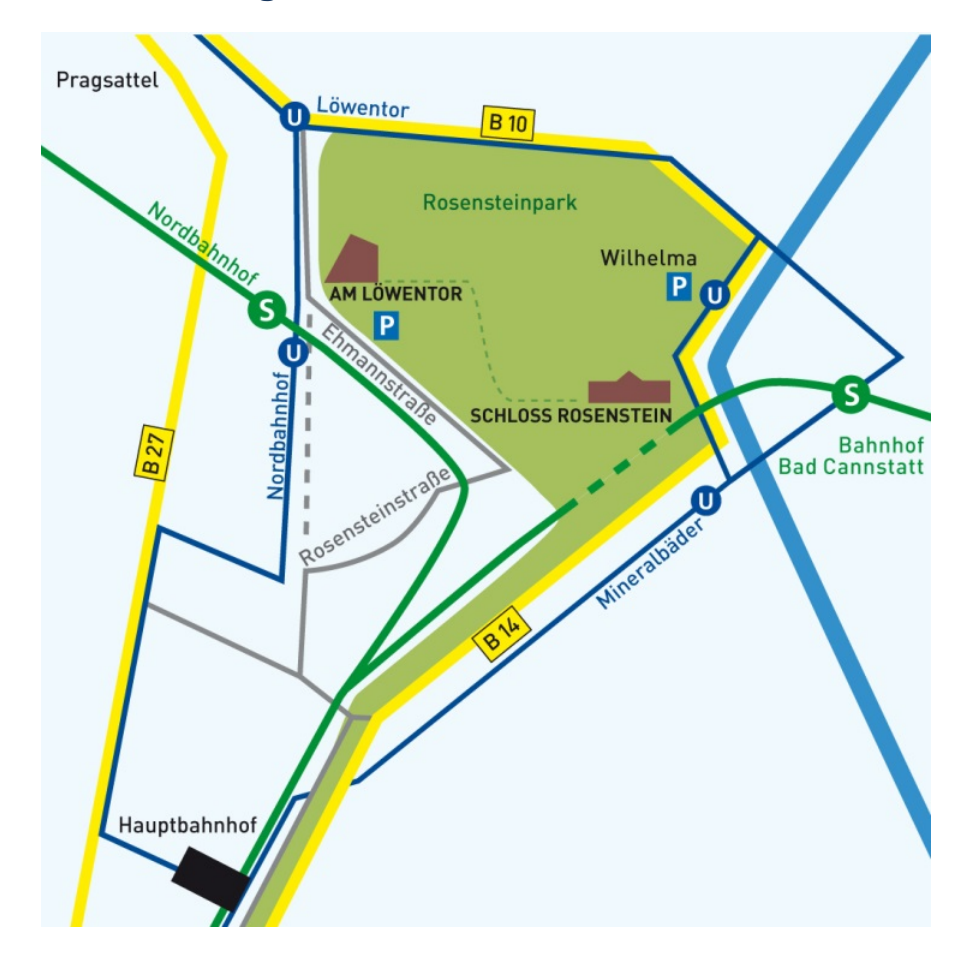

#### **Mit der S-Bahn vom Flughafen**

Nach der Ankunft folgen Sie den S-Bahn-Zeichen (rundes Schild mit weißem S auf grünem Grund) und lösen eine Karte zum Hauptbahnhof (mit der Sie auch bis zum Museum weiterfahren können). Dazu geben Sie bitte "200" oder "003" auf der Tastatur ein. Das Ticket kostet €2,70. Alle Bahnen auf Gleis 2 fahren zum Hauptbahnhof, die Fahrt geht über 11 Stationen. Im Hauptbahnhof steigen Sie aus und warten Sie auf einen Zug der Linie S4 (Marbach), S5 (Bietigheim) oder S6 (Weil der Stadt), der auf demselben Gleis (Gleis 102) abfährt: Fahren Sie eine Station weit bis "Nordbahnhof". Hinter dem Hauptbahnhof verläuft die Bahn dann oberirdisch und beschreibt einen Halbkreis nach links; hier haben Sie rechts Blick auf den Stadtpark, dann auf Bad Cannstatt und schließlich auf den Rosensteinpark. Nach dem Aussteigen wenden Sie sich nach links, verlassen den Bahnhof über eine Treppe nach unten und gelangen auf die Nordbahnhofstraße, wo Sie sich wiederum links wenden. Nach der Fußgängerampel geht es noch 150 m geradeaus, dann sehen Sie rechts eine Saurierskulptur stehen. Von den beiden Gebäuden auf der rechten Straßenseite ist das höhere mit der Aufschrift "Museum am Löwentor" die Schausammlung. Hier findet der Workshop statt. Das niedrigere Gebäude ist das Dienstgebäude.

### **Fahrscheine**

An den Fahrscheinautomaten geben Sie einen dreistelligen Code für ihr Fahrziel ein und drücken einen farbigen Knopf für die Art des Fahrscheins.

Um vom Flughafen zum Hauptbahnhof / Hotel Pflieger zu gelangen, geben Sie "200" oder "003" ein und drücken Sie "Einzelfahrschein". Kosten: €2,70.

Wenn Sie nur innerhalb einer Zone fahren, z. B. vom Hauptbahnhof zum Museum, geben Sie "001" ein.

Die Einzelfahrscheine für eine Zone kosten € 2,20. Sie müssen nicht entwertet werden.

Es gibt auch sogenannte Mehrfahrtenkarten für 4 Fahrten oder 4 Personen zu € 8,30 (1 Zone). Diese sind günstiger, wenn Sie mehrere Fahrten machen müssen. Mehrfahrtenkarten müssen vor der Fahrt jeweils an den orangen Kästchen entwertet werden, die in vielen S-Bahnhöfen nur oben an der Rolltreppe (nicht unten an den Gleisen) angebracht sind.

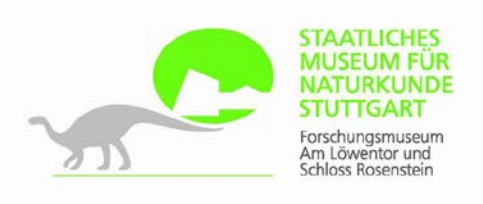

## **Anfahrtsbeschreibung**

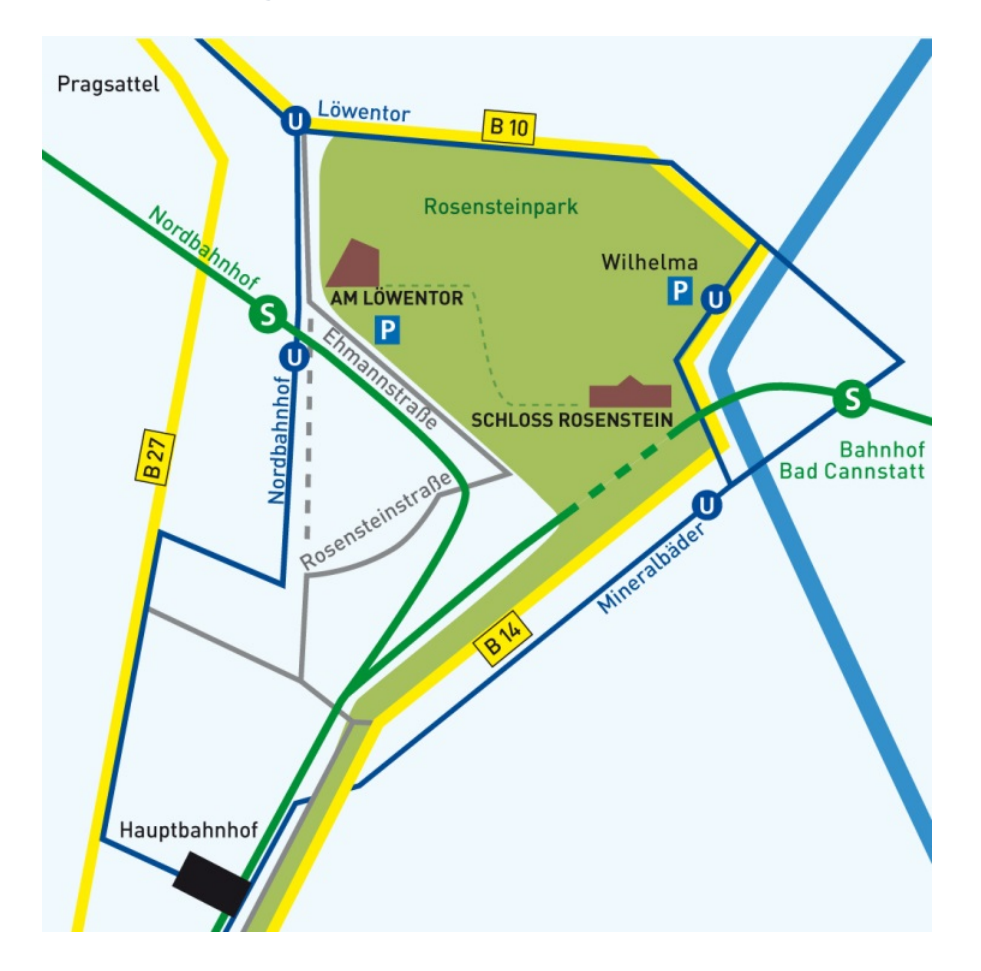

#### **Mit der S-Bahn vom Hauptbahnhof**

Die S-Bahn fährt unterirdisch von der Unterführung vor dem Hauptbahnhof aus. Wenn Sie per Bahn am Hauptbahnhof ankommen, verlassen Sie das Gebäude entweder durch einen der Eingänge an der Vorderfront oder gleich über die Rolltreppe zwischen Gleis 2 und 3 (was eben gerade näher liegt), wobei Sie sich an den Schildern orientieren, die zur S-Bahn führen: Rundes Schild mit weißem S auf grünem Grund. Sie gelangen dann in eine Unterführung, wo Sie an einem Automaten einen Fahrschein für 1 Zone lösen ("001" eingeben). Ein Einzelfahrschein kostet € 2,20, eine Mehrfahrtenkarte (4 Fahrten oder 4 Personen) kostet € 8,30. Die Mehrfahrtenkarten müssen vor der Rolltreppe zur S-Bahn an den orangefarbenen Kästen entwertet werden (Einzelfahrscheine müssen nicht entwertet werden).

Fahren Sie mit einem Zug der Linie S4 (Marbach), S5 (Bietigheim) oder S6 (Weil der Stadt) auf Gleis 102 (nicht Gleis 101) eine Station weit bis "Nordbahnhof". Hinter dem Hauptbahnhof verläuft die Bahn dann oberirdisch und beschreibt einen Halbkreis nach links; hier haben Sie rechts Blick auf den Stadtpark, dann auf Bad Cannstatt und schließlich auf den Rosensteinpark. Nach dem Aussteigen wenden Sie sich nach links, verlassen den Bahnhof über eine Treppe nach unten und gelangen auf die Nordbahnhofstraße, wo Sie sich wiederum links wenden. Nach der Fußgängerampel geht es noch 150 m geradeaus, dann sehen Sie rechts eine Saurierskulptur stehen. Von den beiden Gebäuden auf der rechten Straßenseite ist das höhere mit der Aufschrift "Museum am Löwentor" die Schausammlung. Hier findet der Workshop statt. Das niedrigere Gebäude ist das Dienstgebäude.

### **Fahrscheine**

An den Fahrscheinautomaten geben Sie einen dreistelligen Code für ihr Fahrziel ein und drücken einen farbigen Knopf für die Art des Fahrscheins.

Um vom Flughafen zum Hauptbahnhof / Hotel Pflieger zu gelangen, geben Sie "200" oder "003" ein und drücken Sie "Einzelfahrschein". Kosten: €2,70.

Wenn Sie nur innerhalb einer Zone fahren, z. B. vom Hauptbahnhof zum Museum, geben Sie "001" ein.

Die Einzelfahrscheine für eine Zone kosten € 2,20. Sie müssen nicht entwertet werden.

Es gibt auch sogenannte Mehrfahrtenkarten für 4 Fahrten oder 4 Personen zu € 8,30 (1 Zone). Diese sind günstiger, wenn Sie mehrere Fahrten machen müssen. Mehrfahrtenkarten müssen vor der Fahrt jeweils an den orangen Kästchen entwertet werden, die in vielen S-Bahnhöfen nur oben an der Rolltreppe (nicht unten an den Gleisen) angebracht sind.

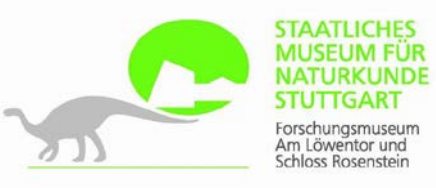

## **Anfahrtsbeschreibung**

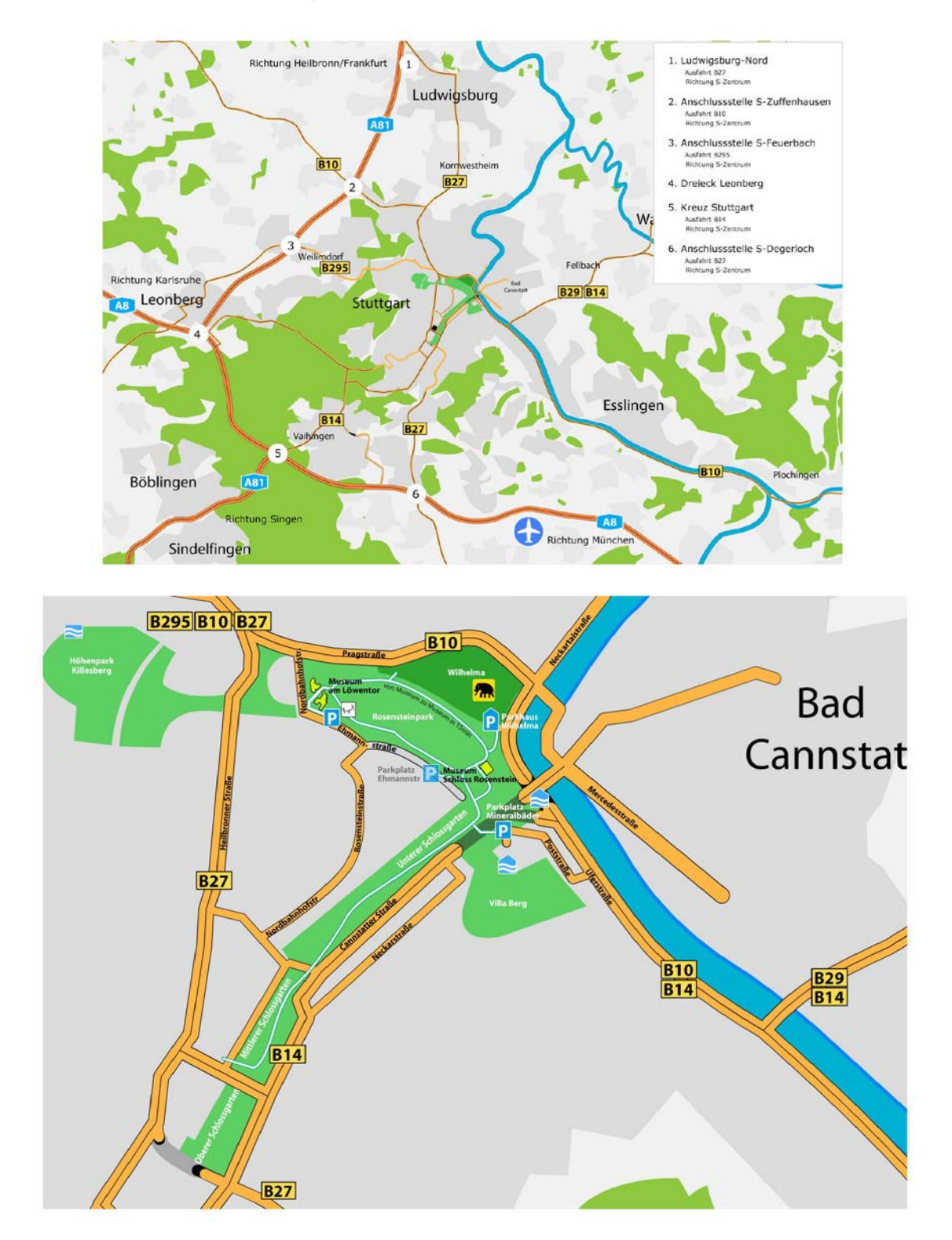

#### **Mit dem Auto:**

## **1) Autobahn A 81 (Heilbronn - Stuttgart)**

#### **a) Von der Ausfahrt 'Stuttgart-Zuffenhausen':**

Auf B10 Richtung Stuttgart Stadtmitte/Innenstadt; nach Ende der Ausbaustrecke weiter auf der Heilbronner Straße (B10 / B27) Richtung Stadtmitte bis zu einer auf einer Kuppe, dem "Pragsattel" (kenntlich an großem Turm mit Leuchtreklame) gelegenen, großen Kreuzung. Dort weiter auf der B10 halb links halten ("Bad Cannstatt, Wilhelma") -- nicht rechts der B27 Richtung Stadtmitte folgen! Etwa 200 m nach der Kuppe die erste Möglichkeit, direkt vor dem "Löwentor", nach rechts abbiegen ("Gebiet Nordbahnhof"). Das Museum befindet sich auf dieser Nordbahnhofstraße nach ca. 200 m auf der linken Seite. Parkmöglichkeiten entlang der Nordbahnhofstraße bzw. auf museumseigenem Parkplatz unterhalb des Gebäudes - hierzu der Straßenführung weiter folgen und vor Bahnunterführung links abbiegen, die Einfahrt zum Parkplatz des Museums befindet sich dann nach ca. 100 m auf der linken Seite.

#### **b) Von der Ausfahrt 'Stuttgart-Feuerbach':**

Auf B 295 Richtung Stuttgart Stadtmitte/Innenstadt durch Tunnel und Stadtteil Feuerbach bis zum "Pragsattel" (kenntlich an großem Turm mit Leuchtreklame), von dort weiter auf der B 10 Richtung Bad Cannstatt, Wilhelma, vgl. oben (a)!

#### **2) Autobahn A 8 (München - Stuttgart)**

Autobahnausfahrt Wendlingen / Esslingen nehmen; von dort über Autobahnzubringer/Bundesstraße (B313) Richtung Esslingen, Plochingen, Stuttgart auf die B10, die im Neckar-Tal entlang bis Stuttgart verläuft (4-spuriger Ausbau); der B10 in Richtung Stuttgart folgen (ca. 10-15 km) und auch nach Ende des Ausbaus weiter auf der B10 in Richtung S-Zuffenhausen, Vaihingen/Enz bleiben (d.h. bei erster Ampel nicht nach Stuttgart Innenstadt abbiegen); nach Passieren der 'Wilhelma' (= Zoologischer & Botanischer Garten) weiter der B10, nach links abbiegend, bergaufwärts folgen (linker Hand liegt weiterhin die Wilhelma bzw. der Rosensteinpark); auf dieser Straße (Pragstraße) weiter bis zur ersten Möglichkeit nach links abzubiegen (nach ca. 1,5 km, große Kreuzung); dort von der Pragstraße bzw. B10 nach links in Richtung 'Gebiet Nordbahnhof' abbiegen und der Nordbahnhofstraße folgen. Das Museum befindet sich auf dieser Nordbahnhofstraße nach ca. 200 m auf der linken Seite. Parkmöglichkeiten entlang der Nordbahnhofstraße bzw. auf museumseigenem Parkplatz unterhalb des Gebäudes - hierzu der Straßenführung weiter folgen und vor Bahnunterführung links abbiegen, die Einfahrt zum Parkplatz befindet sich dann nach ca. 100 m auf der linken Seite.

# **Hotels in der Nähe des Museums für Naturkunde Stuttgart**

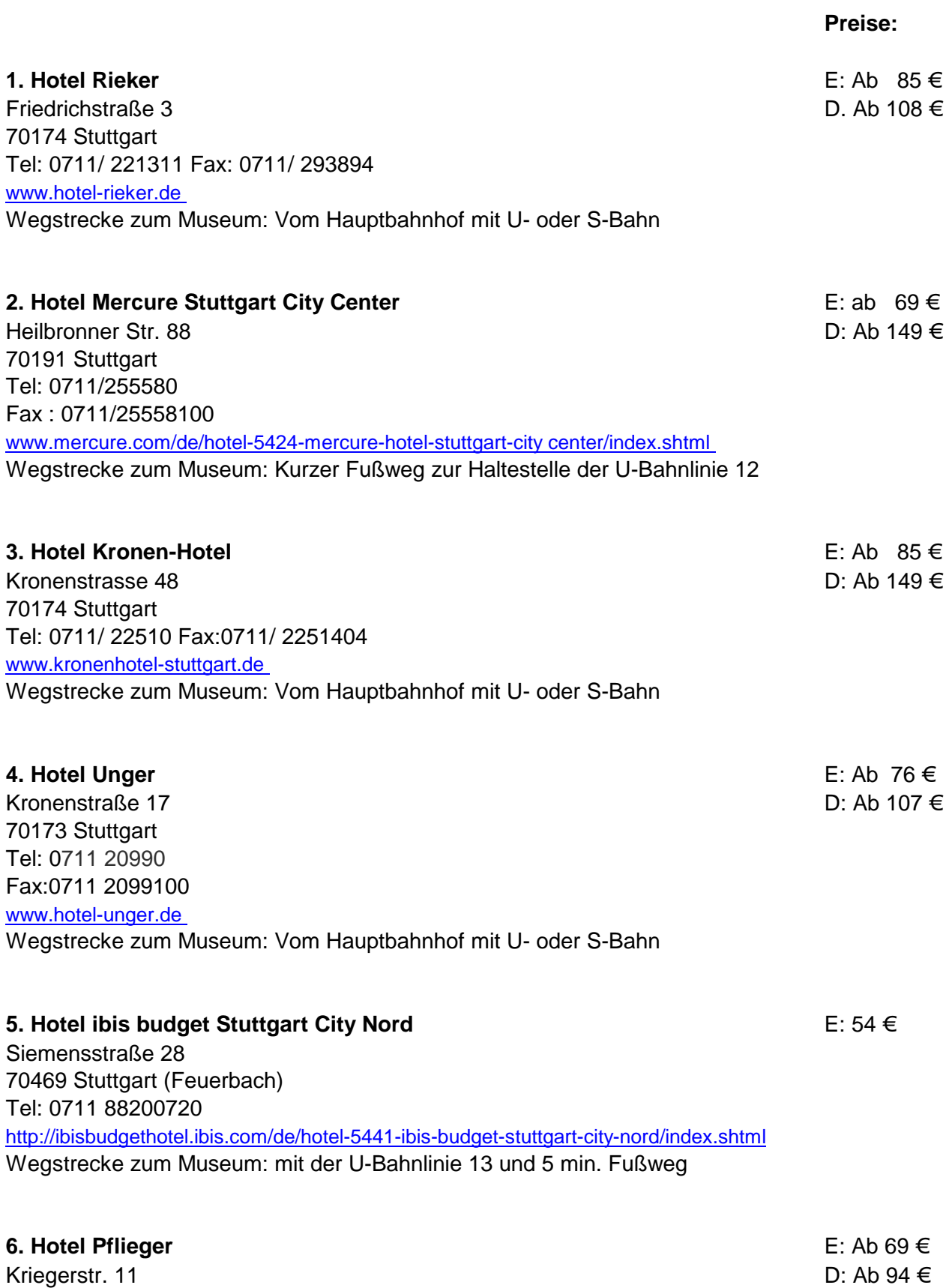

70191 Stuttgart

Tel: 0711 221878 <http://www.hotel-pflieger.de/> Wegstrecke zum Museum: Vom Hauptbahnhof mit U- oder S-Bahn

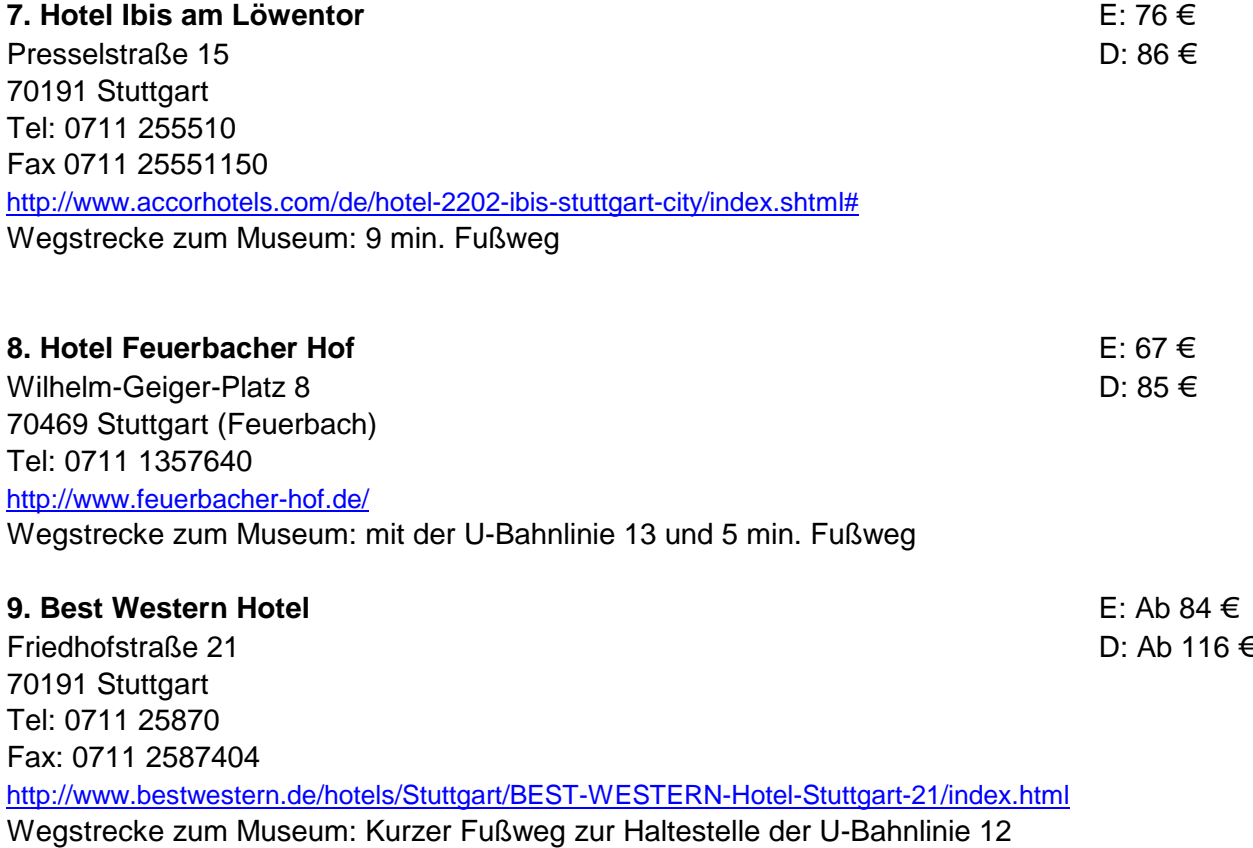